**Adobe photoshop 7 full download**

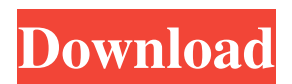

# \*\*Digital Darkroom Equipment\*\* Digital darkroom technology has a long history. In the past, Photographers would print film, develop that film, then make contact prints. This same process can be done today with digital prints. Camera owners still often struggle with the software applications needed to manage their digital images. Digital darkroom software must do three things: • Organize image files in your computer • Digitize the images into your computer • Create a hard copy of the image for your client to receive Here's a list of some software

applications that help manage the images in your catalog and prints:  $**(1)$ Lightroom:\*\* This is the premier image editing and organizing application for managing your images. Lightroom stores all of your images, as well as contact sheets, and it handles all of your image touch-ups, edits, and print jobs. \*\*(2) ImageReady:\*\* This application is available from Adobe and is also for managing digital prints for your clients. ImageReady is a higher-end version of Photoshop and allows users to change almost anything on the digital image, including cropping, resizing, bleaching, color correction, color correction, and color balancing. \*\*(3) Photoshop

Elements:\*\* This also allows you to modify and alter images. You can change the color, add or remove parts of an image, and even cut it in half. \*\*(4) Instant Photo:\*\* This application also works great for managing your images. It allows you to add effects, move or resize, and crop an image. \*\*(5) Aperture:\*\* This is a great app for managing your images. It allows you to add or remove elements from an image. You can do things like rotate or scale an image.  $**(6)$  ACDSee: \*\* This is a software application that allows you to manage images, add effects, and manipulate them. \*\*(7) Zoom: \*\* This is a free software application that

allows you to organize, edit, and print your images. This software application has many of the same features found in other software applications. \*\*(8) Photoshop:\*\* This

**Adobe Photoshop 7 Setup Download For Pc Crack +**

However, the game-changing innovation of Photoshop Elements is its built-in gradient editor. Gradient brushes let you choose one or more colors to create a continuous transition from one color to another. They are commonly used to create modern and professional looking design elements such as gradients and borders, but you

# can use them for lots of other projects as well. There are two basic ways to use

the gradient tool, the first way is to use the Brightness & Contrast tool and load any of the colors in it. Then use the gradient tool over the image and drag the slider or select one of the colors. The other way is to use the Hue & Saturation tool to choose two colors and the Gradient tool to paint with the color transition. Photoshop Elements has several Adobe Color panel options with lots of ways to find a color. The Color Navigator window lets you choose any of the colors in it by clicking on any of the thumbnails. You can also type in the color code on the color picker dialog, or

# use the Color List option and type in a name for a color. Some of the displays show a thumbnail with an eyedropper, which can be clicked on and used to find a color. The other displays let you choose from a large color selection list. Photoshop Elements also includes the Smart Filter option, which allows you to select a specific color for a filter, or select a small square of color and let Photoshop Elements make a smart filter for you. You can adjust the effects and make adjustments to the filter with the layer mask and the adjustment layer. The Color Picker helps you choose and adjust colors that are easy to select. If you right-click on an image and then

# click on the Color Picker option, you can choose colors from the Color Picker dialog and then click on the color for the image. Photoshop Elements also allows you to add and remove color with the Add Color and Paint Bucket tools. You can use the Color Swatches window to find a color by clicking on a color swatch or text and typing a color name in the dialog box. The Color Sliders window lets you choose between a Color Wheel and a Color Ramp for a variety of look and feels. The Color Picker window lets you find and access colors from the

Color Picker or the Color Navigator. You can use the Adjustment Layers

window to adjust the effects of a specific adjustment layer. Each layer has an 05a79cecff

Q: Read inherited class properties using ELK Given the class: class Test { String name; } And the following set of annotations: @Data public class Result { @JsonProperty("date") LocalDate date; @JsonProperty("timestamp") Timestamp dateTime;

@JsonProperty("data") T data; } And the input received from Elasticsearch: { "\_index" : "testindex", "\_type" : "test", "\_id" : "1", "\_source": { "name" : "Name 1", "data": [ { "name" : "NAM 1", "date": "2020-04-05" } ] } } I am trying to retrieve the properties in Elasticsearch using the Kibana read-

```
only mode (to avoid a search query if
there is no data). The statement I am
currently using is: "aggs": { "agg": {
"terms": { "field": "name", "size": 10 },
"aggs": { "inherited": { "terms": {
"field": "name", "size": 10
```
**What's New In?**

Q: How to get specific column to be added in DataGrid in Xamarin? I am using a UWP app and have a DataGrid, and a couple of columns i would like to be added to the grid. This is my style:

# Minimum: OS: Windows 7/8.1/10 (64-bit OS is recommended) Processor: Intel Core 2 Quad Q8200 @ 2.83 GHz or AMD Phenom II X4 Memory: 4GB RAM Graphics: NVIDIA GeForce GTX460 or AMD HD 6750 Hard Disk: 20GB available space Sound Card: DirectX compatible sound card Additional Notes: Suggested:

#### Related links:

[https://honorrolldelivery.com/wp-content/uploads/2022/06/adobe\\_photoshop\\_70\\_all\\_brushes\\_free\\_download.pdf](https://honorrolldelivery.com/wp-content/uploads/2022/06/adobe_photoshop_70_all_brushes_free_download.pdf) <https://www.riobrasilword.com/2022/07/01/adobe-photoshop-cc-2014-download-with-license/> <https://smartsizebuildings.com/advert/adobe-photoshop-cs4-commercial-macintosh-download/> <https://flowonix.com/sites/default/files/webform/applications/wendojib615.pdf> <https://www.cameraitacina.com/en/system/files/webform/feedback/adobe-photoshop-80-free-download-full-version.pdf> <https://www.fps-pharma.com/en/system/files/webform/adobe-photoshop-download-for-pc.pdf> <http://j-core.club/wp-content/uploads/2022/07/keireim.pdf> <https://opagac-elearning.org/blog/index.php?entryid=3143> <https://43gear.com/photoshop-cc-2018-full-version-easy-way/> [https://hradkacov.cz/wp-content/uploads/2022/07/Adobe\\_Photoshop\\_CC\\_2017\\_Download\\_Full\\_Version.pdf](https://hradkacov.cz/wp-content/uploads/2022/07/Adobe_Photoshop_CC_2017_Download_Full_Version.pdf)

[https://www.playsummer.eu/wp-content/uploads/2022/07/Photoshop\\_CC\\_2019\\_Crack\\_Latest\\_\\_Free\\_Download.pdf](https://www.playsummer.eu/wp-content/uploads/2022/07/Photoshop_CC_2019_Crack_Latest__Free_Download.pdf) [https://www.conceptpartners.lu/content/uploads/2022/07/font\\_styles\\_free\\_download\\_for\\_photoshop\\_70.pdf](https://www.conceptpartners.lu/content/uploads/2022/07/font_styles_free_download_for_photoshop_70.pdf) <https://resistanceschool.info/wp-content/uploads/2022/07/lavenash.pdf>

<https://www.realvalueproducts.com/sites/realvalueproducts.com/files/webform/photoshop-download-google-play.pdf> <https://corporateegg.com/get-adobe-photoshop-10-for-free/>

[https://www.cooks.am/wp-content/uploads/2022/07/photoshop\\_style\\_presets\\_download.pdf](https://www.cooks.am/wp-content/uploads/2022/07/photoshop_style_presets_download.pdf)

<http://www.vidriositalia.cl/?p=27310>

<https://thefpds.org/2022/07/01/nst-styles-i-have-used/>

<https://vintriplabs.com/photoshop-2020-full-version-2020-license-key-regenerate/>

[https://hexol.com/wp-content/uploads/2022/07/photoshop\\_download\\_for\\_mac\\_m1.pdf](https://hexol.com/wp-content/uploads/2022/07/photoshop_download_for_mac_m1.pdf)